# 危险品航空运输信息

## 管理系统使用手册

### (国内经营人)

中国民航科学技术研究院

2016.5

第 1 页

目录

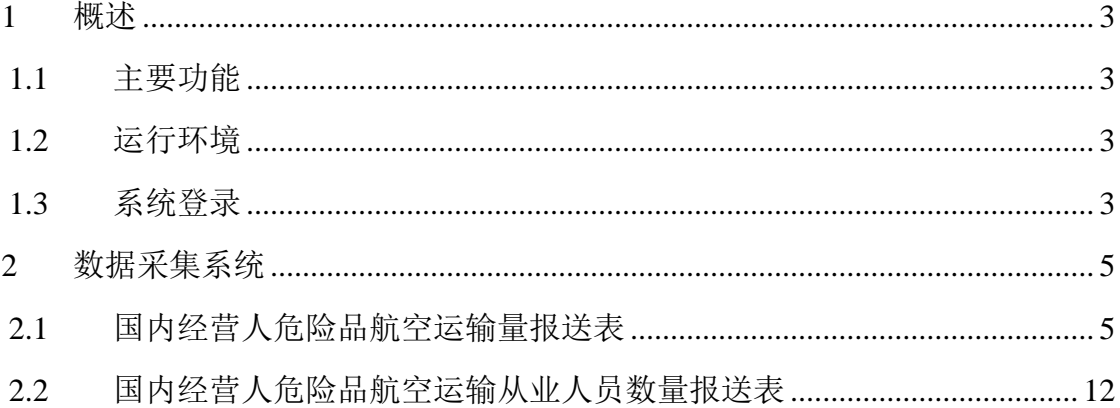

#### <span id="page-2-0"></span>**1** 概述

#### <span id="page-2-1"></span>**1.1** 主要功能

数据采集系统的主要功能如下表所示:

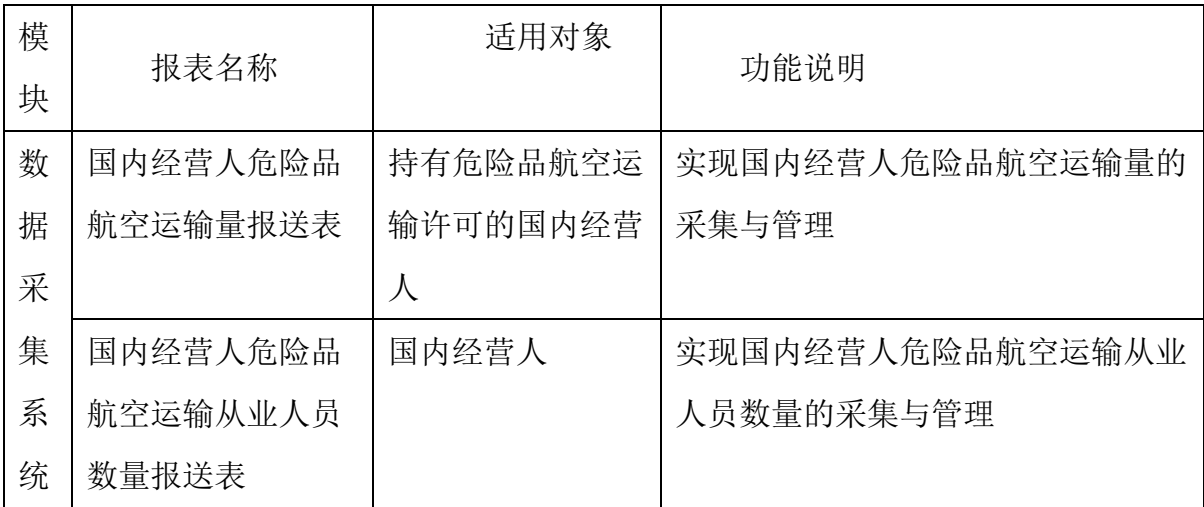

#### <span id="page-2-2"></span>**1.2** 运行环境

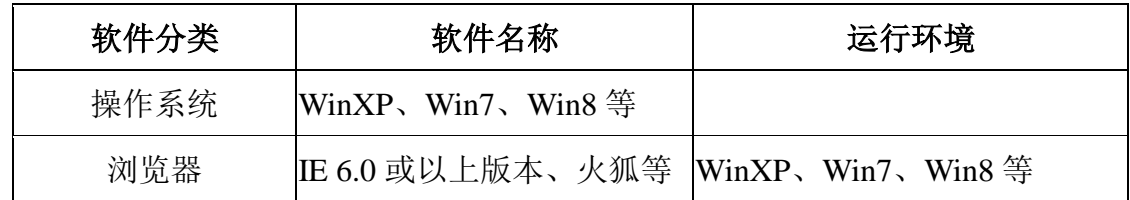

#### <span id="page-2-3"></span>**1.3** 系统登录

打开浏览器, 登录危险品航空运输网: <http://www.caacdgc.org/>, 点击图 标:

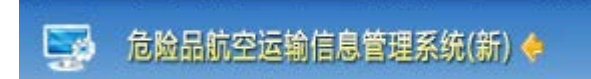

或在浏览器地址栏输入 [http://123.127.67.55:8080](http://123.127.67.55:8080/) ,出现如下界面:

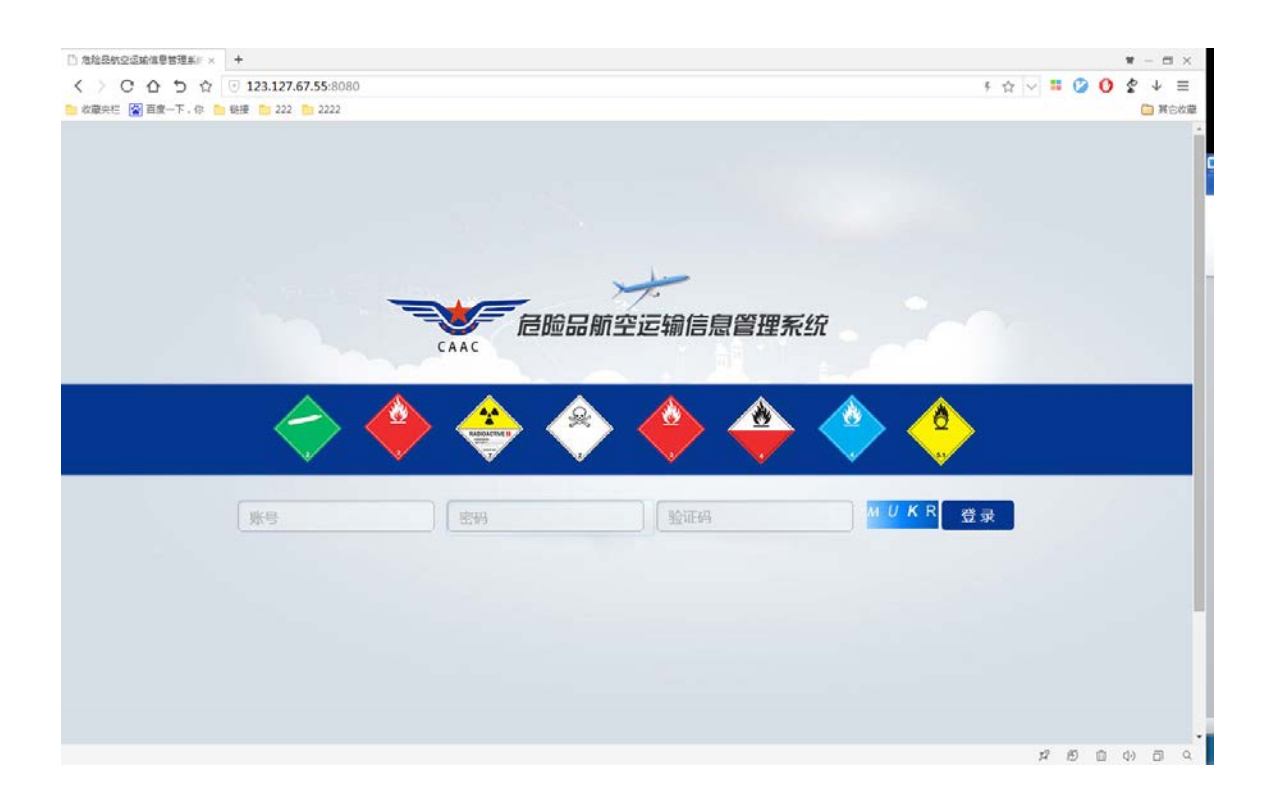

输入登录账号、密码、验证码,点击【登录】,系统验证输入的登录账号、密 码、验证码等是否正确,正确则系统提示登录成功,进入系统,如下图:

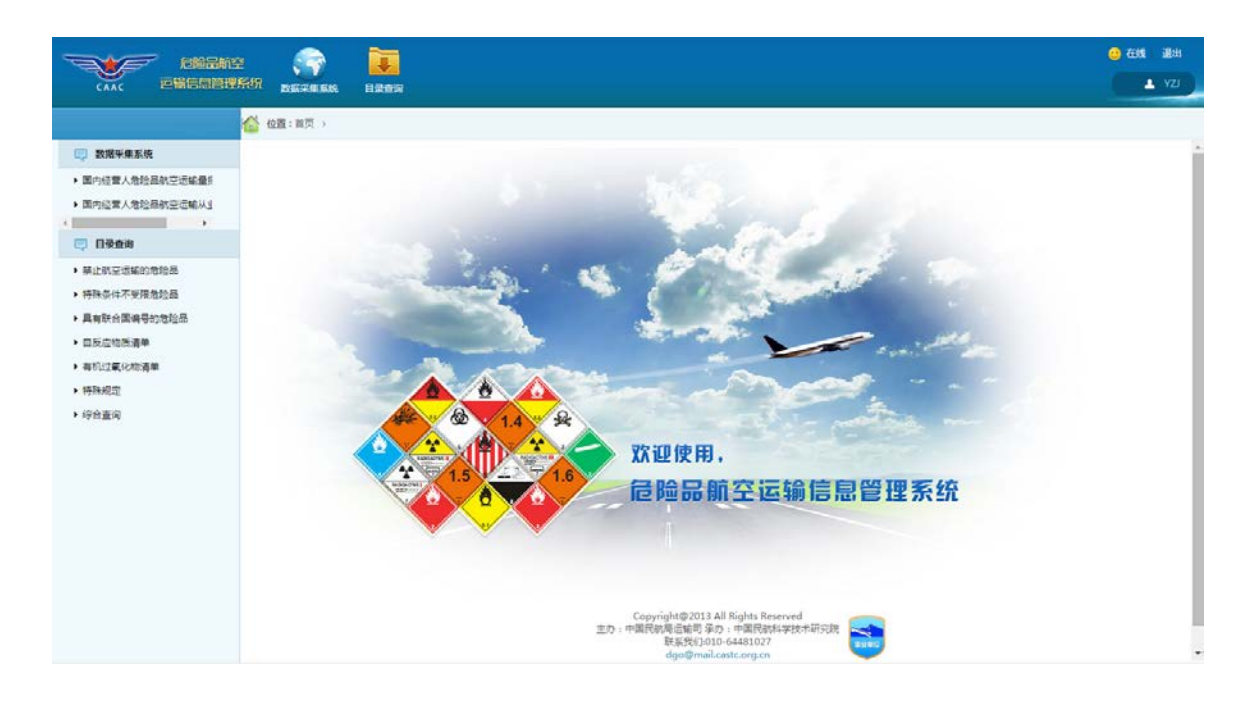

#### <span id="page-4-0"></span>**2** 数据采集系统

点击菜单"数据采集系统"出现如下界面:

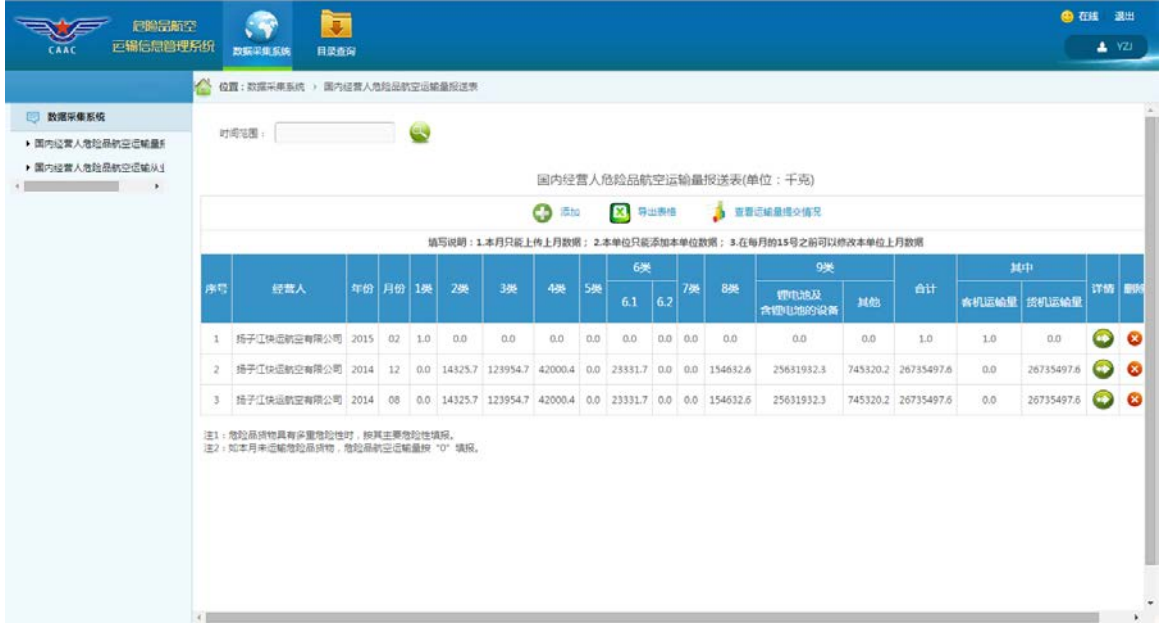

#### <span id="page-4-1"></span>**2.1** 国内经营人危险品航空运输量报送表

点击左侧菜单树中的"国内经营人危险品航空运输量报送表"菜单项,出现如 下界面:

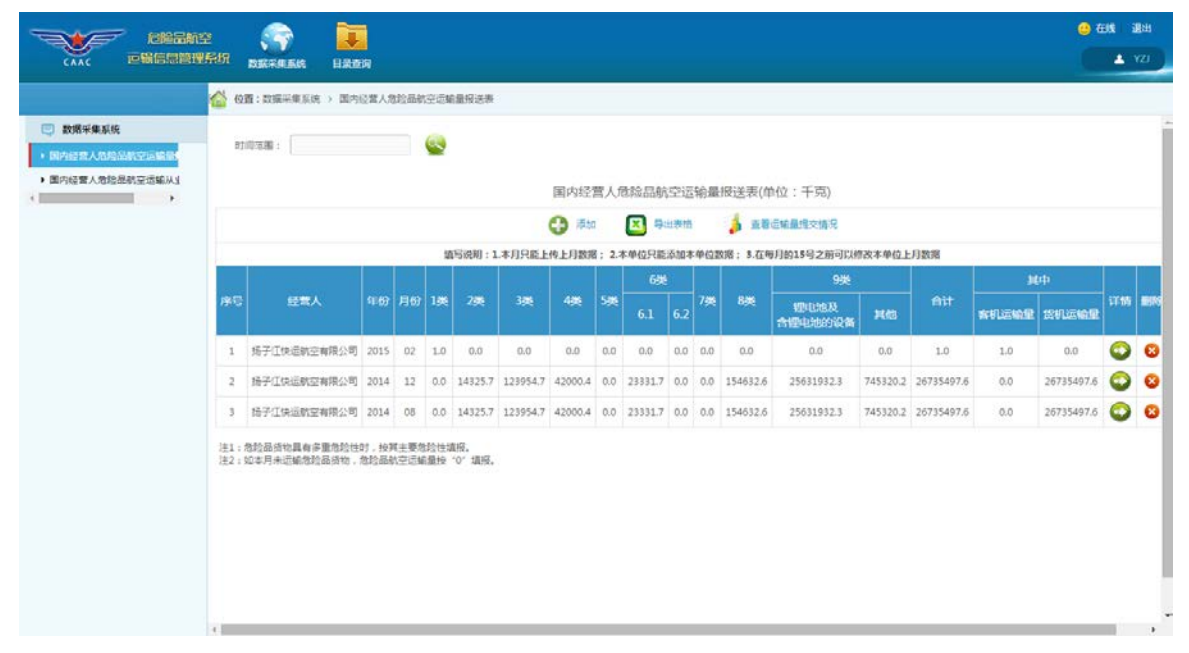

#### 1、 添加功能

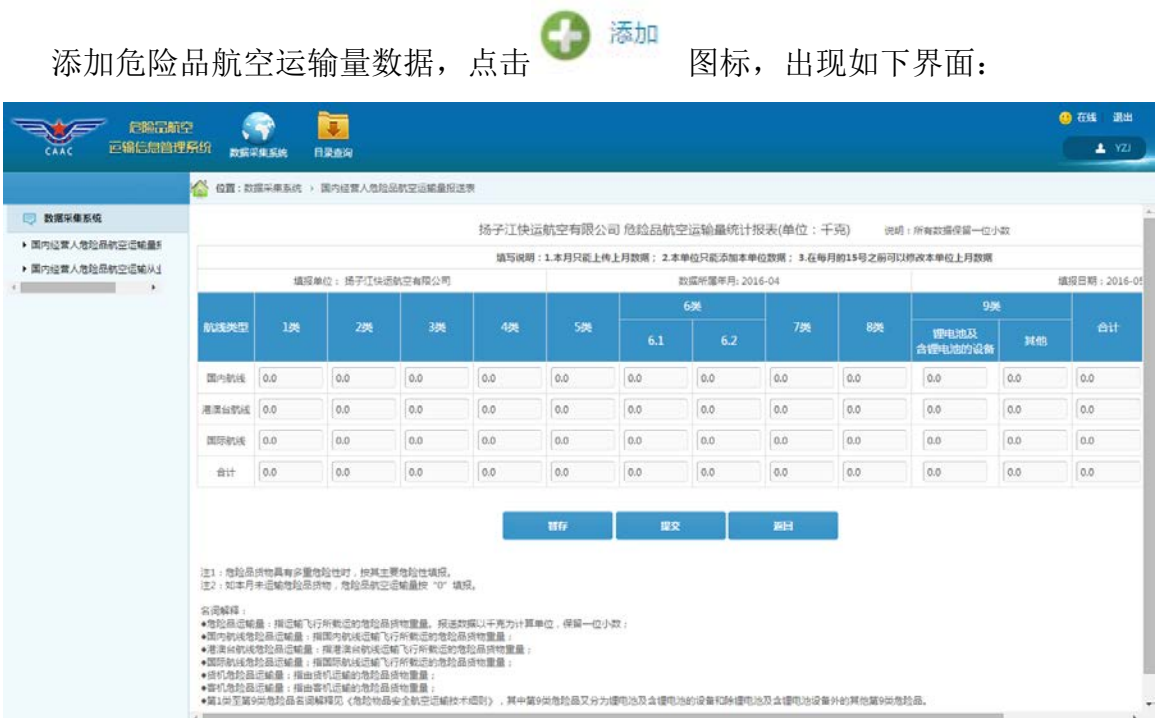

根据《危险品航空运输数据报送管理办法》规定,企业在本月 **15** 日前能添加上 月数据,故系统自动获取数据所属日期。所报送的数据需保留一位小数,系统自动 计算合计项。

填写完成后,点击【提交】则将数据保存在系统中。

需要注意的是,第 1-9 类的危险品航空运输量总和需与客机运输量、货机运输量

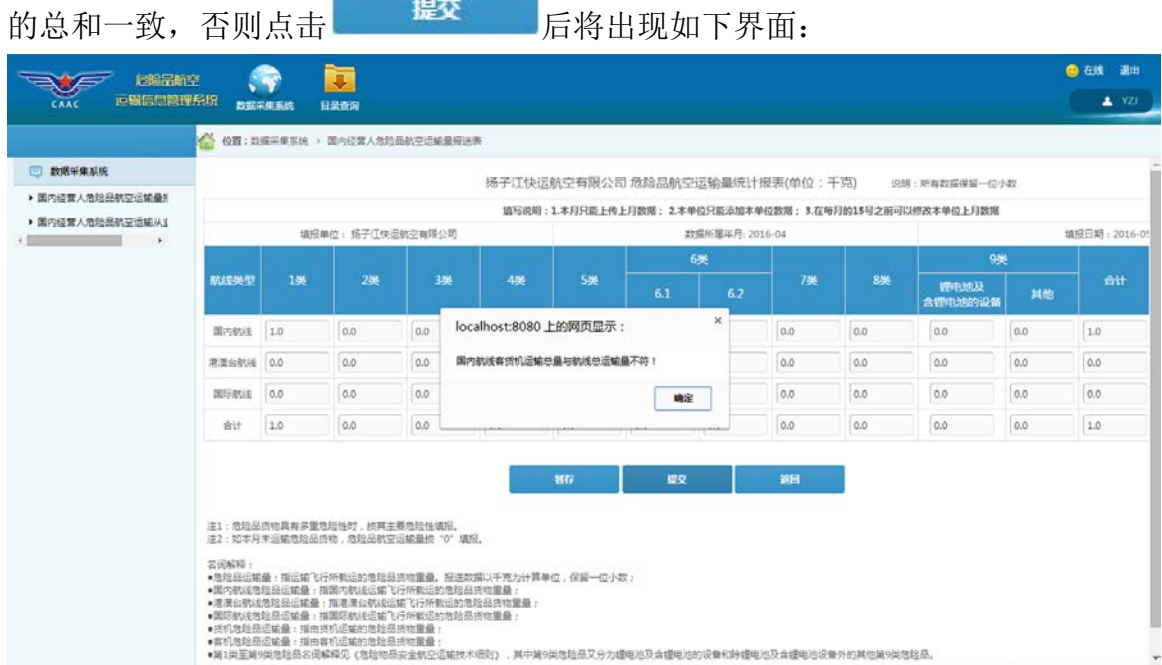

在输入数据时,如果一次没有录完,点击 ,可将数据暂时存放, 不会提交,下次再添加数据时会默认出现该次录入的数据。请注意,暂存后的数据 不是正式提交的数据,且如果超过录入期限未正式提交数据当做违反《危险品航空 运输数据报送管理办法》相关规定处理。

2、 数据补登功能

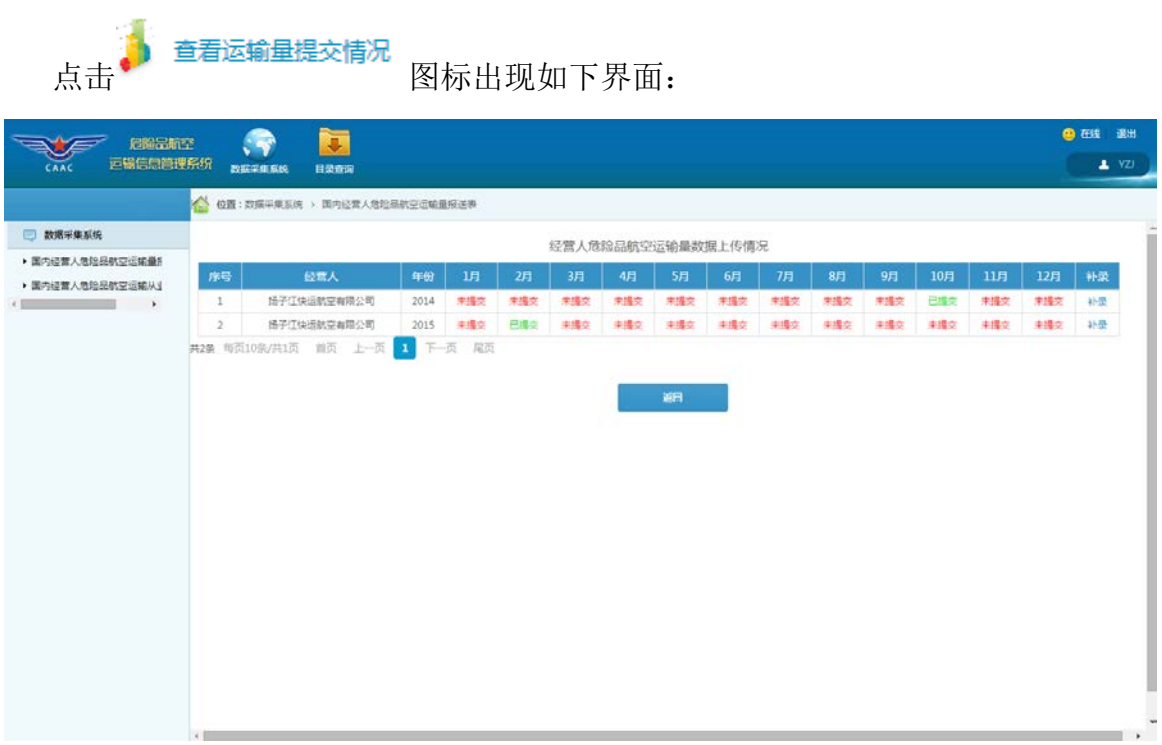

若用户被管理员授予了补录权限,表格最右侧会有补录一列,点击 出现 如下界面:

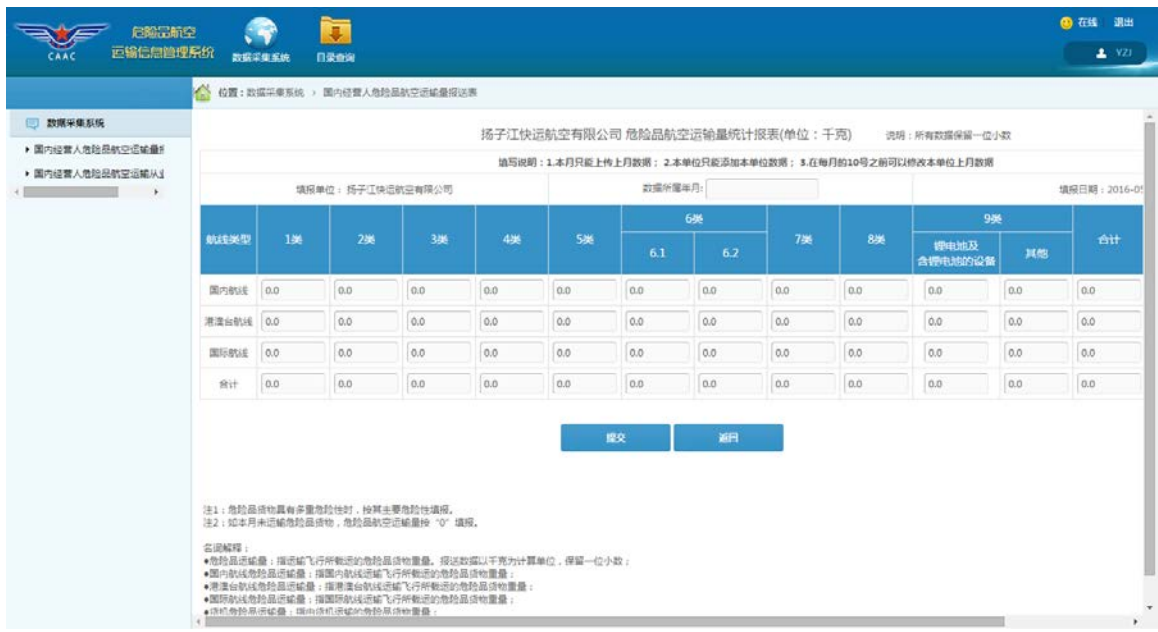

选择相应的"数据所属年月",即可进行相应数据的补录,补登结束后请点击 "提交"键。

需要注意的是,如果因紧急状况造成企业未按时报送危险品航空运输数据,请 联系所属地区管理局或中国民航科学技术研究院相关人员,获取数据补登权限,并 在规定的时限内完成数据的补登工作。

#### 注:**2015** 年全年的危险品航空运输量请补登至 **2015** 年 **12** 月份下。

3、 修改功能

在详情页面中,点击 <sup>200</sup>0 12 12 图标,出现如下界面:

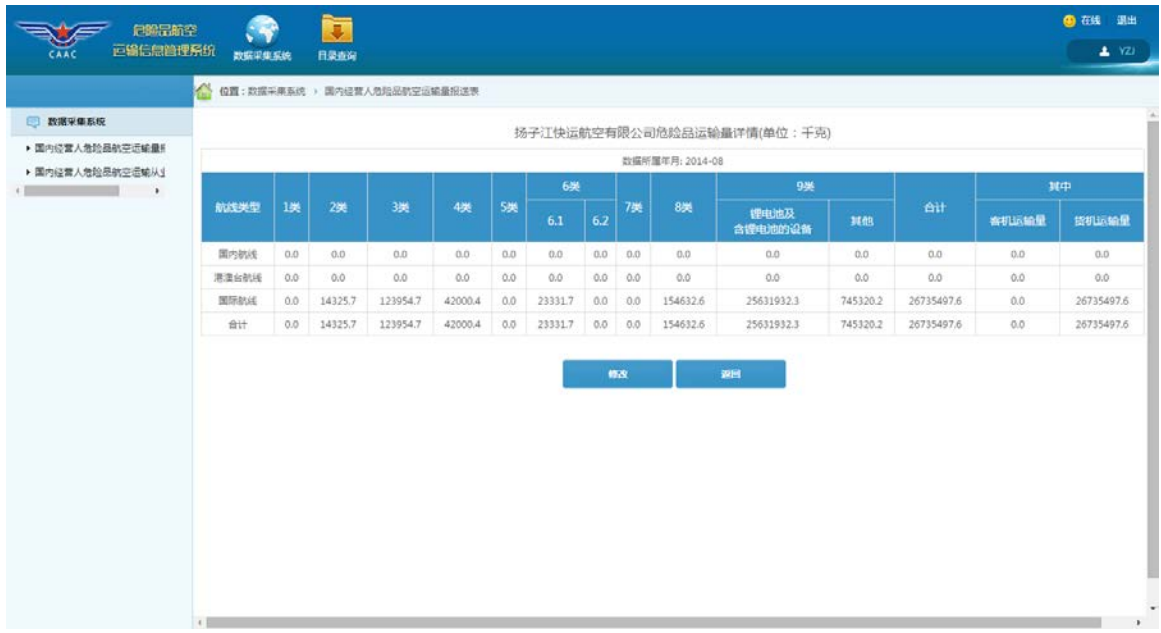

需要注意的是,请将第 1-9 类的危险品航空运输量总和与客机运输量、货机运输 量的总和保持一致。

4、 查询功能

如果需要查询某时间范围内的国内经营人危险品航空运输量情况,请点击

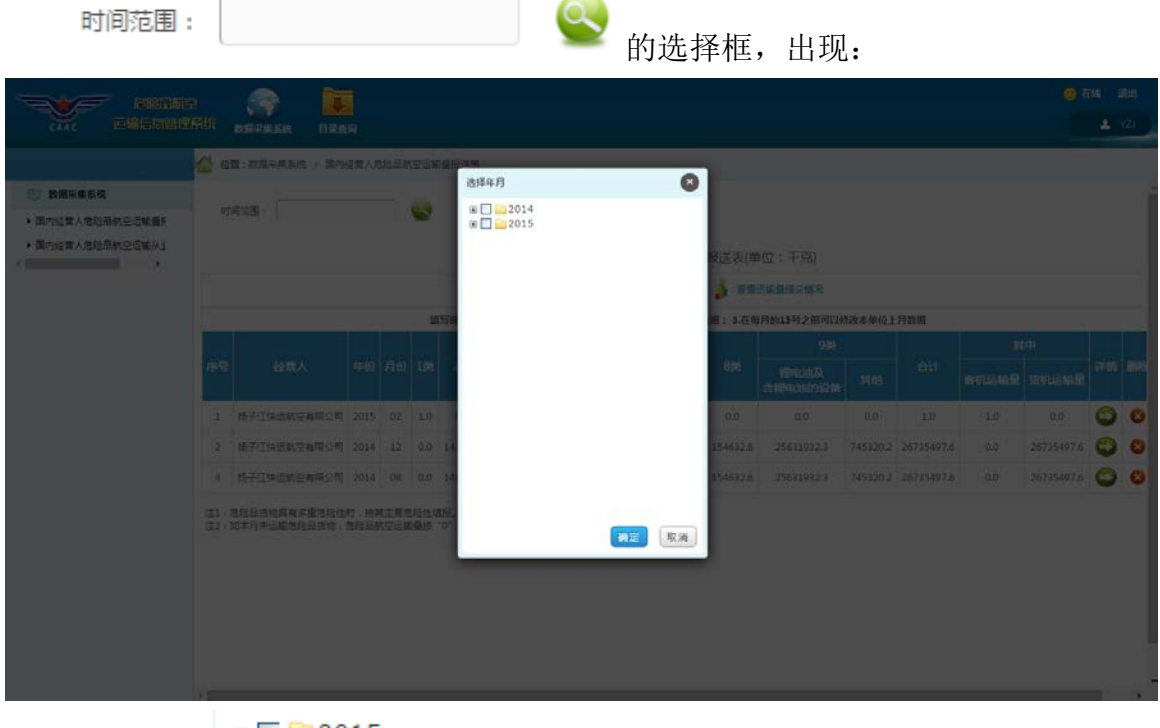

点击上图中 BL 2015 的"加号", 出现如下界面:

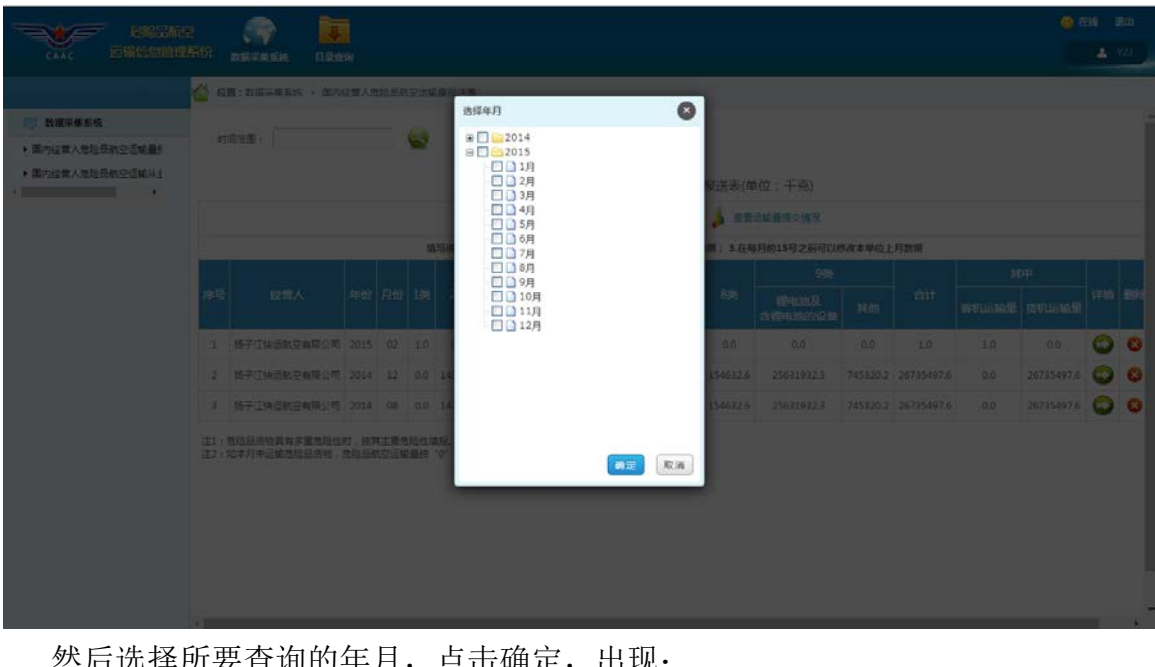

恐后选痒所安宜调的牢月,点击锎疋,岀珧:

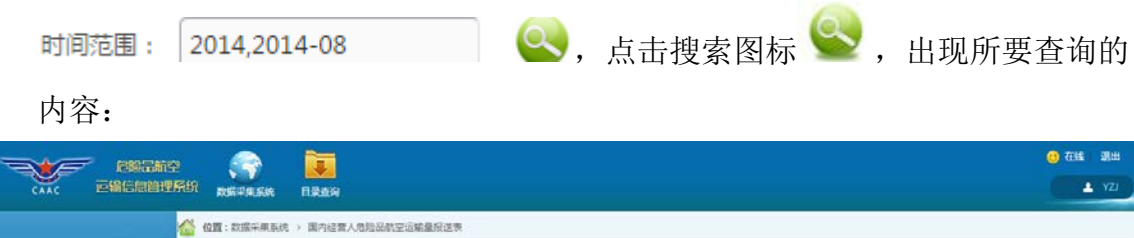

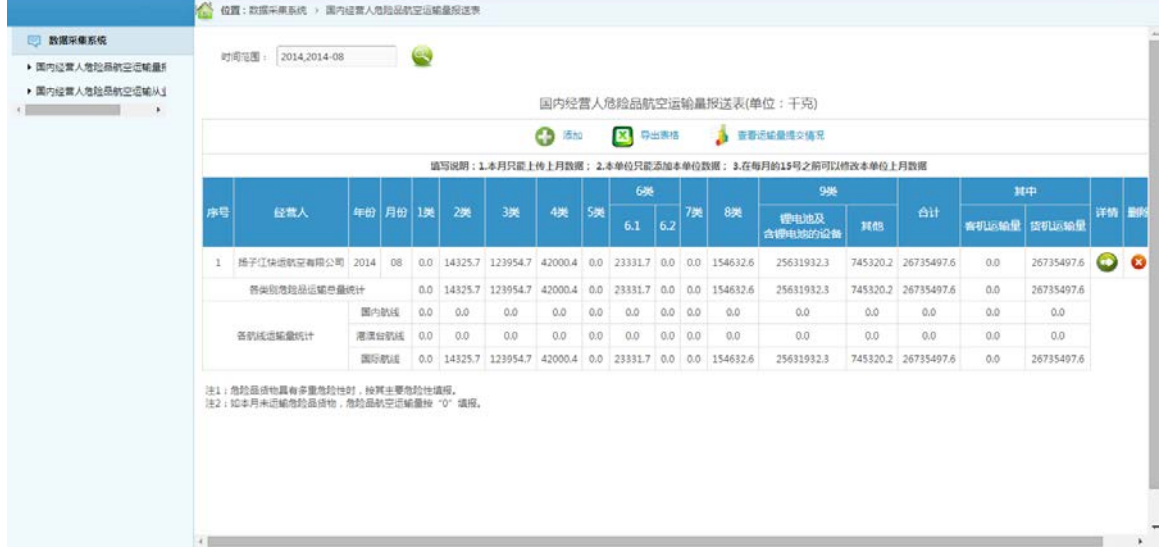

5、 查看详情功能

点击详情一列中 2 图标, 出现如下界面, 即可查看到某条数据的具体信息:

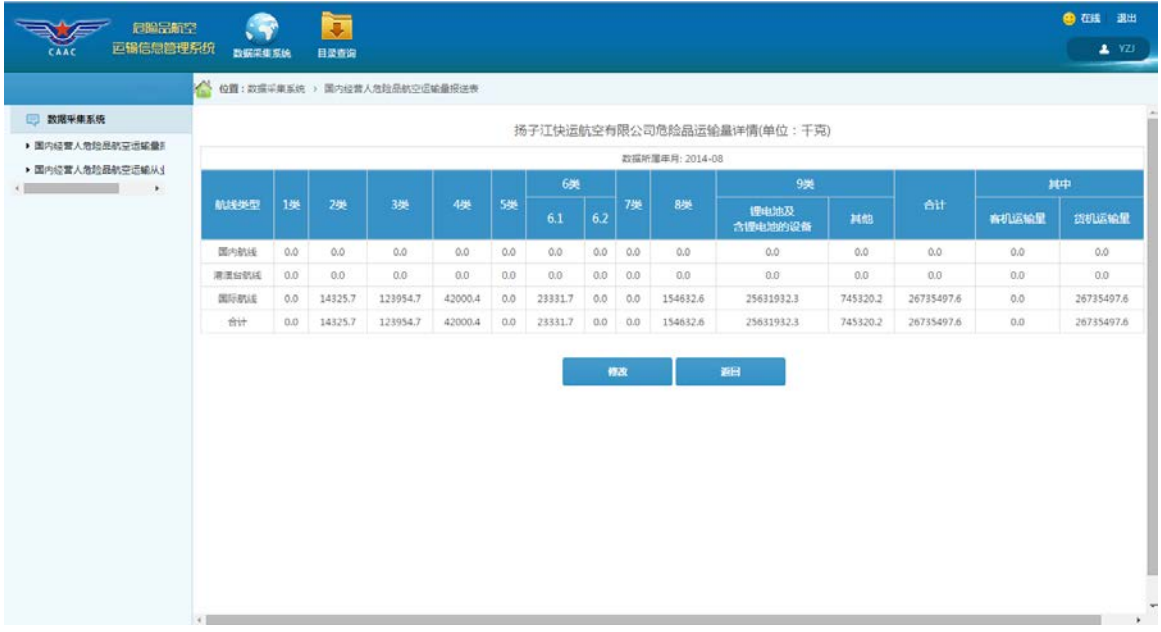

6、 导出功能

如果需要将当前内容导出到 excel 表中,请点击 X 导出表格 图标,出现如下界 面:

| 运输信息资理系统<br>CAAC                  | 数据采集系统<br>目量奇询                                                                                                    |                                                                        |                                                                                       |     |                                                           |     |     |     |            |  |             |            |                |                     |     |            |  | 2.122     |  |  |
|-----------------------------------|----------------------------------------------------------------------------------------------------|------------------------------------------------------------------------|---------------------------------------------------------------------------------------|-----|-----------------------------------------------------------|-----|-----|-----|------------|--|-------------|------------|----------------|---------------------|-----|------------|--|-----------|--|--|
|                                   | ● 位置:政選采集系统 > 国内经营人危险是航空运输量报送表                                                                                                    |                                                                        |                                                                                       |     |                                                           |     |     |     |            |  |             |            |                |                     |     |            |  |           |  |  |
| □ 数据采集系统                          |                                                                                                    |                                                                        |                                                                                       |     |                                                           |     |     |     |            |  |             |            |                |                     |     |            |  |           |  |  |
| ▶ 国内经营人危险品航空运输量机                  | 时间范围: 2014,2014-08                                                                                                    |                                                                        | ٤                                                                                     |     |                                                           |     |     |     |            |  |             |            |                |                     |     |            |  |           |  |  |
| ▶ 国内经营人危险品航空运输从业<br>$\rightarrow$ | $\frac{1}{\sqrt{2}}\left(\frac{1}{\sqrt{2}}\right)^{1/2}\left(\frac{1}{\sqrt{2}}\right)^{1/2}\left(\frac{1}{\sqrt{2}}\right)^{1/2}\left(\frac{1}{\sqrt{2}}\right)^{1/2}\left(\frac{1}{\sqrt{2}}\right)^{1/2}\left(\frac{1}{\sqrt{2}}\right)^{1/2}\left(\frac{1}{\sqrt{2}}\right)^{1/2}\left(\frac{1}{\sqrt{2}}\right)^{1/2}\left(\frac{1}{\sqrt{2}}\right)^{1/2}\left(\frac{1}{\sqrt{2}}\right)^{1/2}\left(\frac{1}{\sqrt{2}}\right)^{1/2}\$<br>新建下载任务<br>× |                                                                        |                                                                                       |     |                                                           |     |     |     |            |  |             |            |                |                     |     |            |  |           |  |  |
|                                   | 交情况                                                                                                    |                                                                        |                                                                                       |     |                                                           |     |     |     |            |  |             |            |                |                     |     |            |  |           |  |  |
|                                   |                                                                                                    | 同址: HSta/testt/tranStaabcExcel.action?page.curPage=18tpage.pageSize=10 |                                                                                       |     |                                                           |     |     |     |            |  |             |            | 掲之前可以修改本单位上月数据 |                     |     |            |  |           |  |  |
|                                   |                                                                                                    |                                                                        | 936<br>其中<br>内经营人危险品运输量报送表20160503202204884.als EXCEL文档 4.45 KB<br>文件名:               |     |                                                           |     |     |     |            |  |             |            |                |                     |     |            |  |           |  |  |
|                                   | 经营人<br>序号                                                                                                    | 年份                                                                     | <b>Att</b><br>电流及<br>其他<br>下载到: C:\Users\HvHv\Desktop<br>删: 52.10 GB →<br>动电的设备<br>浏览 |     |                                                           |     |     |     |            |  | 客机远输量 货机运输量 |            | 详情 最限          |                     |     |            |  |           |  |  |
|                                   | 场子江快运航空有限公司 2014                                                                                                    |                                                                        |                                                                                       |     |                                                           |     |     |     |            |  |             | 531932.3   |                | 745320.2 26735497.6 | 0.0 | 26735497.6 |  | $\bullet$ |  |  |
|                                   | 各类则危险是运输单量统计                                                                                                    |                                                                        | 4 使用迅雷下载<br>\$31932.3<br>745320.2 26735497.6<br>0.0<br>取消<br>下载并打开<br><b>FU</b>       |     |                                                           |     |     |     | 26735497.6 |  |             |            |                |                     |     |            |  |           |  |  |
|                                   |                                                                                                    | 国内                                                                     |                                                                                       |     |                                                           |     |     |     |            |  |             | 0.0        | 0.0.           | 0.0                 | 0.0 | 0.0        |  |           |  |  |
|                                   | 答款线运输量统计                                                                                                    | 港澳台航线                                                                  | 0.0                                                                                   | 0.0 | 0.0                                                       | 0.0 | 0.0 | 0.0 | 0.0:0.0    |  | 0.0         | 0.0        | 0.0            | 0.0                 | 0.0 | 0.0        |  |           |  |  |
|                                   |                                                                                                    | <b>BEISBULE</b>                                                        |                                                                                       |     | 0.0 14325.7 123954.7 42000.4 0.0 23331.7 0.0 0.0 154632.6 |     |     |     |            |  |             | 25631932.3 |                | 745320.2 26735497.6 | 0.0 | 26735497.6 |  |           |  |  |
|                                   | 注1:危险品资物具有多重危险性时,按其主要危险性填报。<br>注2:如本月未远km危险品值物,危险品航空运输量接'0'填报。                                                                                                    |                                                                        |                                                                                       |     |                                                           |     |     |     |            |  |             |            |                |                     |     |            |  |           |  |  |

打开 excel 表, 其内容如下:

点击删除一列中 8 图标,删除相应数据:

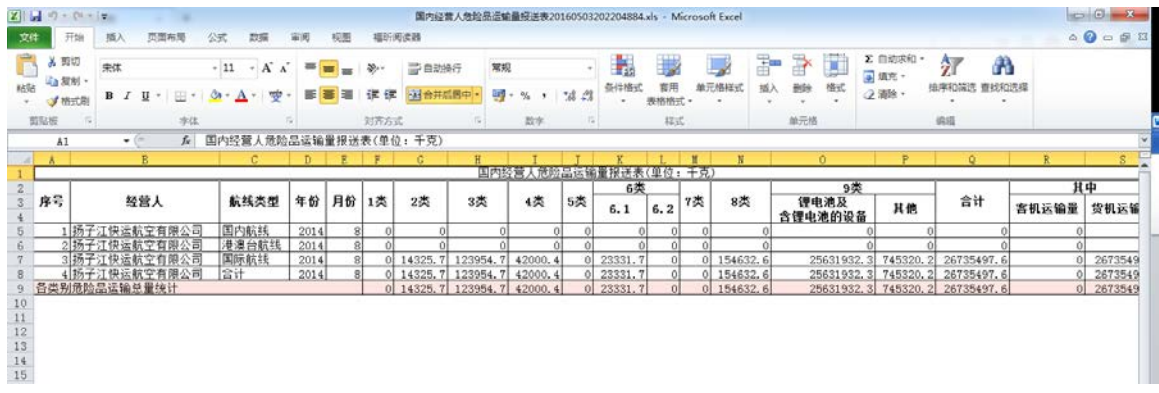

7、删除功能

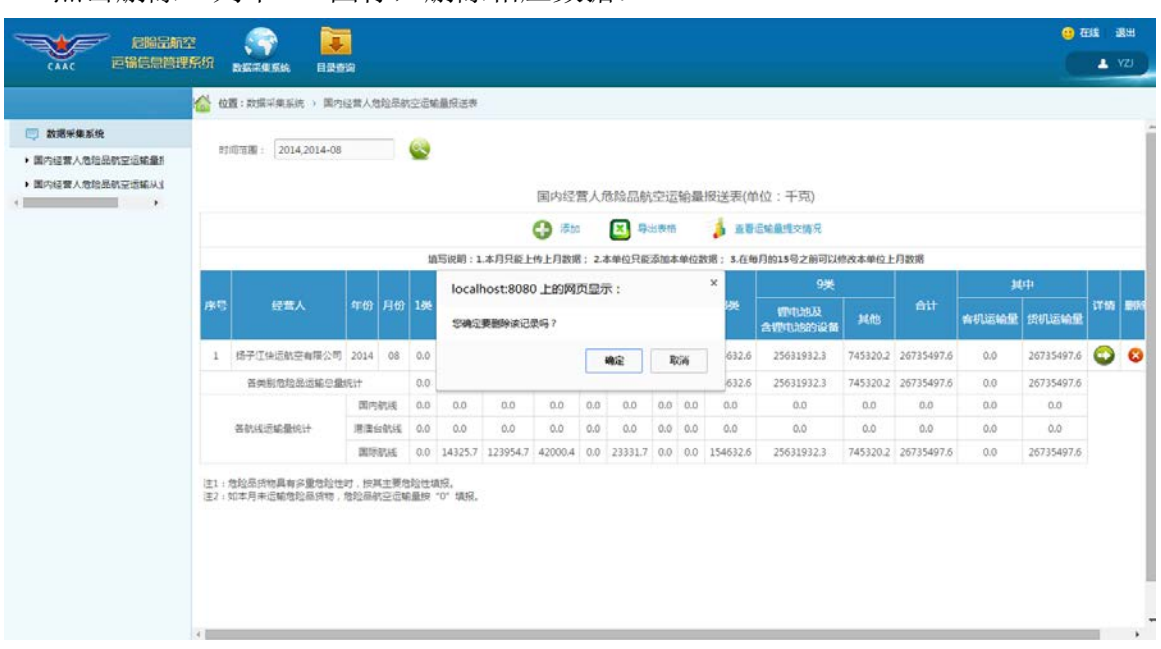

点击确定将会删除相应的数据。

#### <span id="page-11-0"></span>**2.2** 国内经营人危险品航空运输从业人员数量报送表

点击左侧菜单树中的"国内经营人危险品航空运输从业人员数量报送表"菜单 项,出现如下界面:

![](_page_12_Picture_56.jpeg)

1、 添加功能

添加危险品航空运输从业人员数量数据时,请点击 2 添加 图标,出现如下

界面:

![](_page_12_Picture_57.jpeg)

其中,危险品航空运输从业人员数量是年度报送数据。根据《危险品航空运输 数据报送管理办法》规定,企业在本年1月31日前可添加上年数据,故系统自动 获取数据所属年份。

填写完成后,系统自动计算合计项,点击【提交】则将数据保存在系统中。

2、数据补登功能

![](_page_13_Picture_53.jpeg)

若经营人被管理员授予了补录权限,表格最右侧会有补录一列,点击 现 如下界面:

![](_page_13_Picture_54.jpeg)

选择相应的"数据所属年",即可进行相应数据的补录。

需要注意的是,如果因紧急状况造成企业未按时报送危险品航空运输数据,请 联系所属地区管理局或中国民航科学技术研究院相关人员,获取数据补登权限,并 在规定的时限内完成数据的补登工作。

#### 3、修改功能

![](_page_14_Picture_71.jpeg)

![](_page_14_Picture_3.jpeg)

4、查询功能

如果需要查询某时间范围的危险品航空运输从业人员数量情况,请点击

![](_page_14_Picture_72.jpeg)

然后选择所要查询的年,点击确定,出现:

![](_page_15_Picture_60.jpeg)

内容:

![](_page_15_Picture_61.jpeg)

5、 查看详情功能

![](_page_15_Picture_62.jpeg)

6、 导出功能

![](_page_15_Picture_63.jpeg)

面:

![](_page_16_Picture_39.jpeg)

#### 打开 excel 表, 其内容如下:

![](_page_16_Picture_40.jpeg)

7、删除功能

点击删除一列中 8 图标,删除相应数据:

![](_page_17_Picture_16.jpeg)

点击确定将会删除相应的数据。